### **Facturation**

# **Comment marquer un règlement d'une famille mise en douteux ?**

Certains éléments d'un compte famille peuvent être affectés au compte 416 « clients douteux ». En effet, des retards de paiement, des litiges avec une famille, des multiples relances ou encore des actions en cours en cabinet de recouvrement, sont des indicateurs pour passer des règlements en douteux.

Pré-requis : avant de pouvoir passer un règlement en douteux, il faut créer au préalable le type de mouvement Douteux puis indiquer que la famille est en douteux, voir artcile 1157 *(rajouter le lien)*

Il existe deux façons de passer un règlement en douteux :

**1-** Directement lors de la saisie du règlement : dans **Traitement / Les règlements** Sélectionner la famille concernée, saisir le montant et les informations nécessaires puis cocher la case "Douteux" : le libellé va se remplir automatiquement avec le même libellé que le type de mouvement lié (ici par exemple, OD DOUTEUX) puis valider la saisie.

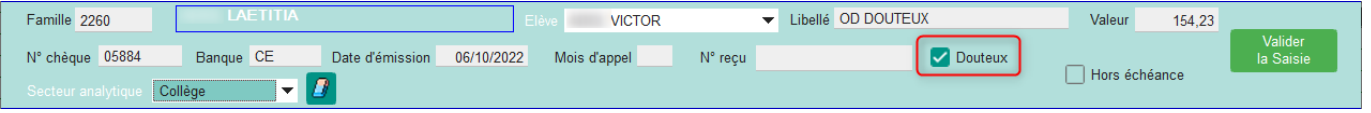

### **2**- Sur un règlement déjà saisi :

Sur l'écran d'accueil de la facturation, sélectionner la famille et repérer le libellé du règlement à passer en douteux. Ici par exemple, le Règlement par chèque d'une valeur de 50.18€

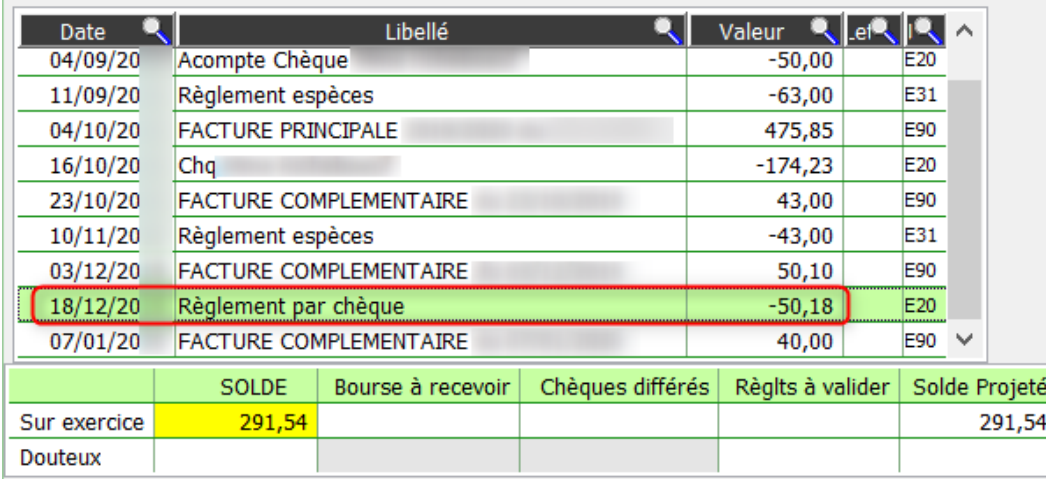

Puis dans **Traitement / Visualiser les mouvements**, sélectionner le bon type de mouvement, une date puis lancer la recherche. Sélectionner le mouvement concerné puis cliquer sur le bouton "**Modifier**", saisir une date de mise en douteux puis cliquer sur "**Marquer comme douteux pour la sélection**". Le règlement Page 1 / 2

## **Facturation**

#### passera en douteux.

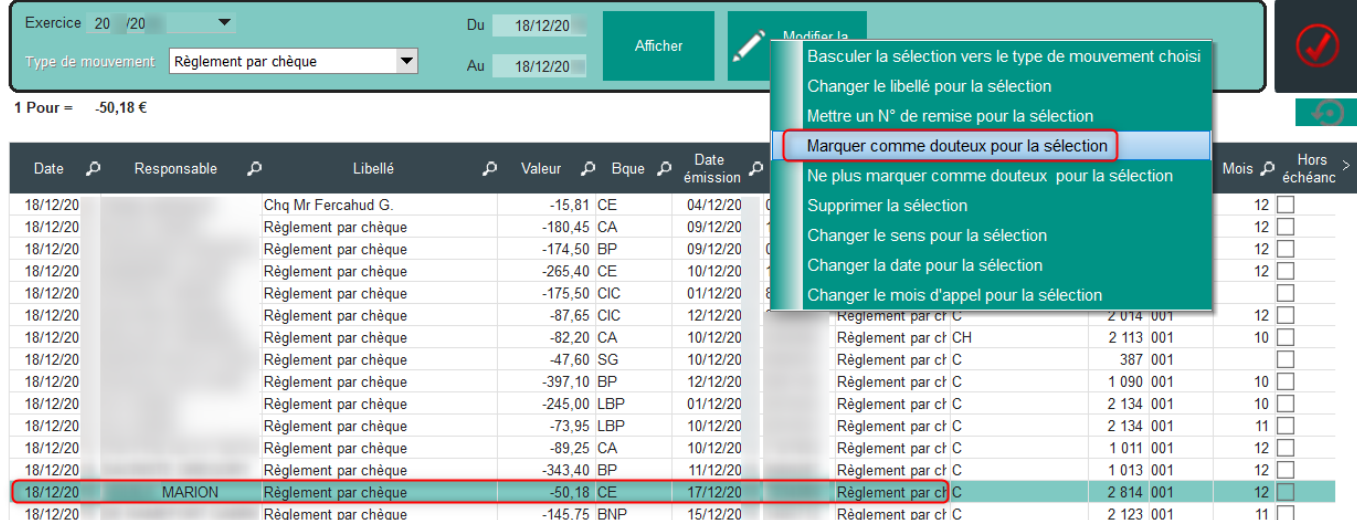

#### **Attention : pour les règlements déjà saisis ayant été passés en douteux par la suite, il faudra passer les écritures du 411100 au 416000 en comptabilité car le basculement n'est pas automatique.**

Comment retrouver les éléments passés en douteux ? [Voir article #1158](https://faq.asrec-cvl.org/?action=faq&cat=5&id=160&artlang=fr)

Référence ID de l'article : #1158 Auteur : Elise Hanicot Dernière mise à jour : 2022-10-21 15:38